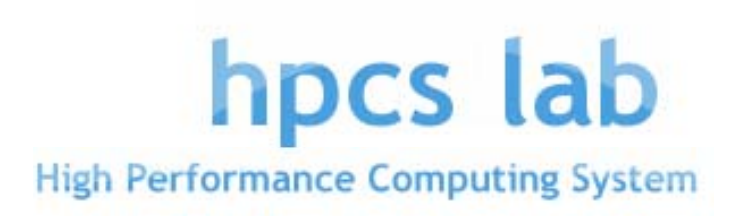

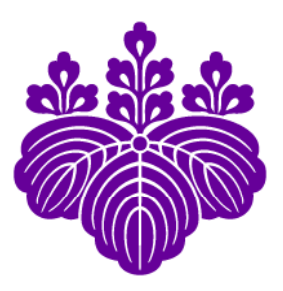

#### Towards next generation parallel language framework for Petascale systems: XcalableMP project and Experience from HPF

Mitsuhisa SatoUniversity of Tsukuba

# Agenda

- **Lesson learned from HPF** 
	- Think about MPI …
	- **History of HPF in Japan**
- **EXCalableMP: directive-based language eXtension** for Scalable and performance-tunable Parallel Programming
	- **Motivation**
	- **Concept and model**
	- **Some examples**

## Message Passing Model (MPI)

- $\mathcal{L}_{\mathcal{A}}$ **EXET Message passing model was the dominant programming model in the past.** …. Yes.
- П Message passing is the dominant programming model today.
	- … Unfortunately, yes...
- $\sim 10$  Will OpenMP be a programming model for future system?
	- **Denmant is only for shared memory model.**
- **Are programmers satisfied with MPI?** 
	- yes …? Many programmers writes MPI.
- **IF IS MPI enough for parallelizing scientific parallel programs?**
- П Application programmer's concern is to get their answers faster!!
	- **Automatic parallelizing compiler is the best, but ...** many problems remain.
- **Now Why was MPI accepted and so successful?** 
	- Portability and Education, and more … ?

The rise and fall of High Performance Fortran in Japan  $\sim$  Lessons learned from HPF  $\sim$ (by Sakagami@NIFS and Murai@NEC)

- $\sim$  (A similar retrospective paper was published by Prof. Ken Kennedy and Zima)
- **Background of HPF (in 1992-1997, 1st draft)** 
	- MPI (message passing model) was (still now) an **obstacle** for programming distributed memory systems.
		- Debugging MPI code is not easy, and update/modification of MPI program forces a tough work for application people.
		- If MPI is only a solution to parallel machine, nobody wants to use parallel machines. (EP is ok, but …)
	- . There was a great demand for parallel programming languages!
		- Application people want just easy parallel programming environment with reasonable (not necessarily perfect) performance.
		- **DenMP** is just for shared memory systems.
		- Not practical alternative solutions. (Now, how about HPCS languages?!)

# HPF history in Japan

- $\overline{\mathcal{A}}$ **Demographs and developed HPF** and developed HPF and developed HPF compiler on their systems.
- $\mathcal{L}_{\mathcal{A}}$ NEC has been supporting HPF for Earth Simulator System.
- $\mathcal{L}_{\mathcal{A}}$  Many workshops: HPF Users Group Meeting (HUG from 1996-2000), HFP intl. workshop (in Japan, 2002 and 2005)
- $\mathcal{L}_{\mathcal{A}}$ ■ Japan HPF promotion consortium was organized by NEC, Hitatchi, Fujitsu ...
	- **HPF/JA proposal**
- F. Still survive in Japan, supported by Japan HPF promotion consortium
- $\sim$  Compiler Availability
	- HPF/ES (HPF+HPF/JA+some extension for Earth Simulator)
	- HPF/SX, HPF/VPP, HPF/ES for PC clusters, fhpf (free software distributed by HPF consortium)

# "Pitfalls" and Lessons learned from HPF (1)

- **"Ideal" design policy of HPF** 
	- A user gives a small information such as data distribution and parallelism.
	- **The compiler generates "good" communication and work-sharing** automatically.
	- $\blacksquare$  By ignoring directives, parallelized code can be considered as the original sequential code.
	- **Large specifications were included to satisfy "theoretical" completeness** of the language model.

#### $\mathcal{L}_{\mathcal{A}}$  **Lesson :** *"***Don***'***t give too much expectation to users which the technology could not meet.***"*

- This "ideal" design policy had generated a great "expectation" from users! But, the reality was not …
- **Initial (reference) implementation is important to attract people.** 
	- No reference implementation of HPF like MPICH in MPI standard.

# "Pitfalls" and Lessons learned from HPF (2)

- **The base language of HPF was "immature" F90** 
	- A bad thing was that at the moment of HPF announced (mid 90's), F90 was still immature.
	- Many application people had to rewrite programs in F90 in order to use **HPF** 
		- Re-write from F77 to F90 was not easy work.
	- $\blacksquare$  No C/C++

#### $\left\vert \cdot \right\rangle$ Lesson :<u>"Application people don't want to rewrite their</u> **programs. They are very conservative***"*

- **Sometimes, they complained that "I re-wrote my program by spending a** lot time, but the performance was not good!"
- $\blacksquare$  The reason why the performance of HPF was not so good was sometimes due to the immaturity of F90 implementation.

# "Pitfalls" and Lessons learned from HPF (3)

- **No explicit mean for performance tuning.** 
	- **Everything depends on compiler optimization.**
	- Users can specify more detail directives, but no information how much performance improvement will be obtained by additional informations
		- **INDEPENDENT for parallel loop**
		- PROCESSOR + DISTRIBUTE
		- ON HOME
	- The performance is too much dependent on the compiler quality, resulting in "incompatibility" due to compilers.

#### **Lesson :***"***Specification must be clear. Programmers want to know what happens by giving directives***"*

 $\blacksquare$  The way for tuning performance should be provided.

#### "Petascale" Parallel language design working group

- **Objectives** 
	- Making a draft on "petascale" parallel language for "standard" parallel programming
	- **To propose the draft to "world-wide" community as "standard"**
- Members
	- Academia: M. Sato, T. Boku (compiler and system, U. Tsukuba), K. Nakajima (app. and programming, U. Tokyo), Nanri (system, Kyusyu U.), Okabe (HPF, Kyoto U.)
	- Research Lab.: Watanabe and Yokokawa (RIKEN), Sakagami (app. and HPF, NIFS), Matsuo (app., JAXA), Uehara (app., JAMSTEC/ES)
	- **Industries: Iwashita and Hotta (HPF and XPFortran, Fujitsu), Murai and Seo (HPF, NEC), Late 3.** Anzaki and Negishi (Hitachi)
- More than 10 WG meetings have been held (Dec. 13/2007 for kick-off)
- **E** Funding for development
	- E-science project : "Seamless and Highly-productive Parallel Programming Environment for High-performance computing" project funded by Ministry of Education, Culture, Sports, Science and Technology, JAPAN.
		- Project PI: Yutaka Ishiakwa, co-PI: Sato and Nakashima(Kyoto), PO: Prof. Oyanagi
		- Project Period: 2008/Oct to 2012/Mar (3.5 years)

## Requirements of "petascale" language

#### **Performance**

- **The user can achieve performance "equivalent to in MPI"**
- $\blacksquare$  More than MPI one-sided communication (remote memory copy)

#### **Expressiveness**

- $\blacksquare$  The user can express parallelism "equivalent in MPI" in easier way.
- Task parallelism for multi-physics
- **•** Optimizability
	- Structured description of parallelism for analysis and optimization
	- **Should have some mechanism to map to hardware network topology**

#### **Education cost**

For non-CS people, it should be not necessarily new, but practical

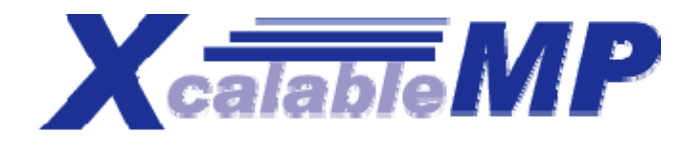

#### XcalableMP : directive-based language eXtension for Scalable and performance-tunable Parallel Programming

#### **Directive-based language extensions** for familiar languages F90/C/C++

- **To reduce code-rewriting and educational costs.**
- **"Scalable" for Distributed Memory Programming** 
	- **SPMD** as a basic execution model
	- $\blacksquare$  A thread starts execution in each node directives independently (as in MPI) .
	- **Duplicated execution if no directive specified.**
	- **MIMD for Task parallelism**

#### **"performance tunable" for explicit communication and synchronization**.

- **.** Work-sharing and communication occurs when directives are encountered
- All actions are taken by directives for being "easy-to-understand" in performance tuning (different from HPF)

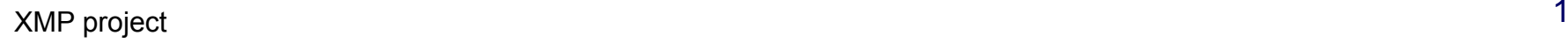

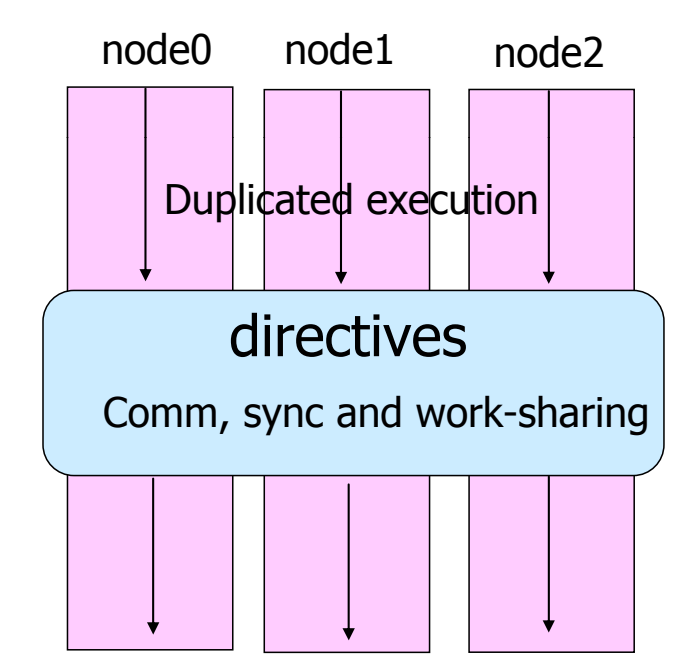

## Overview of XcalableMP

- XMP supports typical parallelization based on the **data parallel paradigm** and work sharing under "**global view** "
	- An original sequential code can be parallelized with **directives**, like OpenMP.
- **. XMP also includes CAF-like PGAS (Partitioned Global Address Space)** feature as "**local view**" programming.

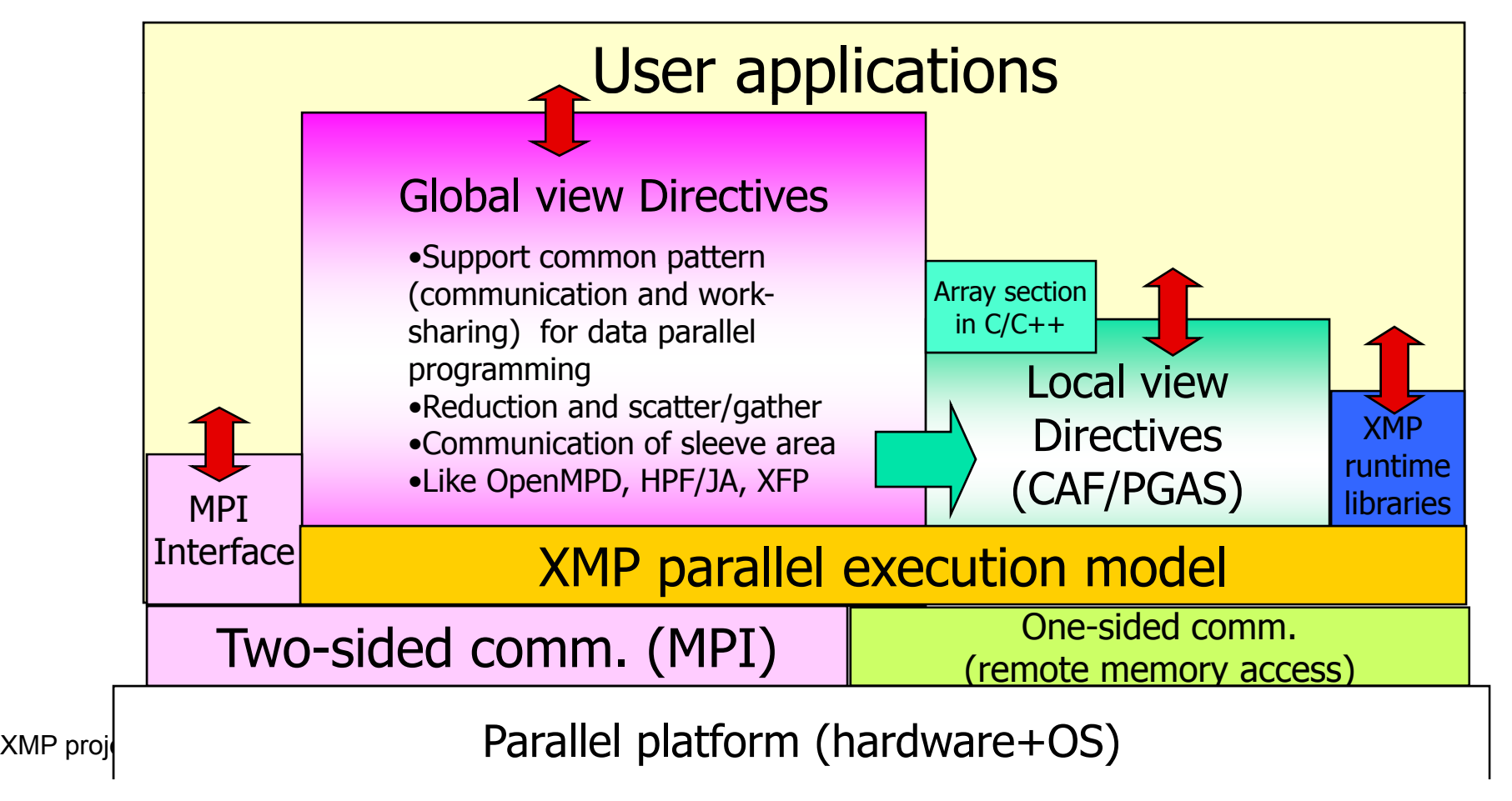

#### Code Example

#### **int array[YMAX][XMAX];**

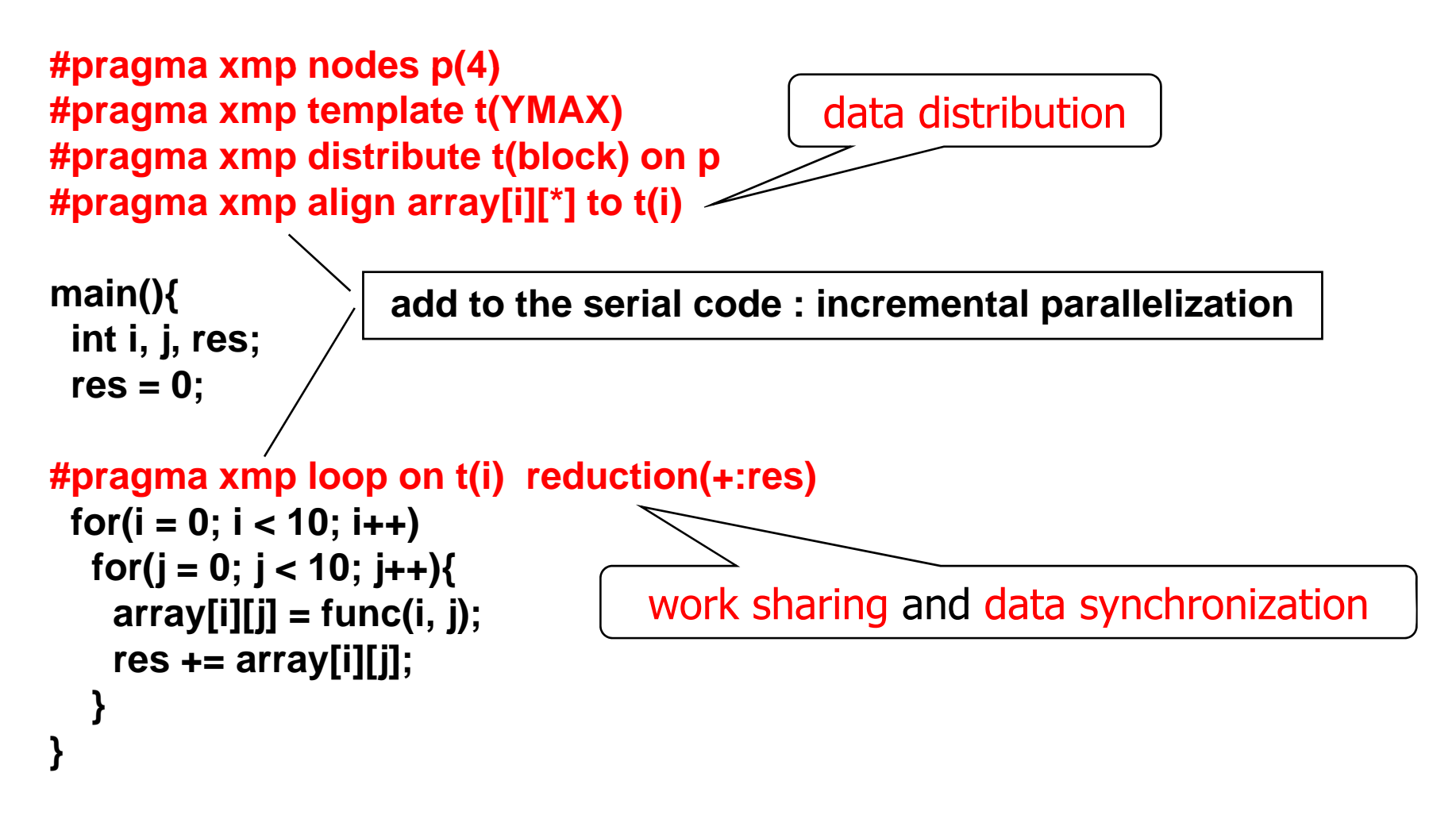

#### The same code written in MPI

```
int array[YMAX][XMAX];
```

```
main(int argc, char**argv){
 int i,j,res,temp_res, dx,llimit,ulimit,size,rank;
```

```
MPI_Init(argc, argv);
MPI_Comm_rank(MPI_COMM_WORLD, &rank);
MPI_Comm_size(MPI_COMM_WORLD, &size);
dx= YMAX/size;
llimit = rank * dx;
if(rank != (size - 1)) ulimit = llimit + dx;
else ulimit = YMAX;
```

```
temp_res = 0;
for(i = llimit; i < ulimit; i++)
 for(j = 0; j < 10; j++){
   array[i][j]
= func(i, j);  
  temp_res += array[i][j];
 }
```

```
MPI_Allreduce(&temp_res, &res, 1, MPI_INT, MPI_SUM, MPI_COMM_WORLD);
 MPI_Allreduce(&temp_res, &res, 1, MPI_INT, MPI_SUM, MPI_COMM_WORLD);<br>MPI_Finalize();
}
```
## Nodes, templates and data/loop distributions

- F. Idea inherited from HPF
- F. Node is an abstraction of processor and memory in distributed memory environment.

F. Template is used as a dummy array distributed on nodes

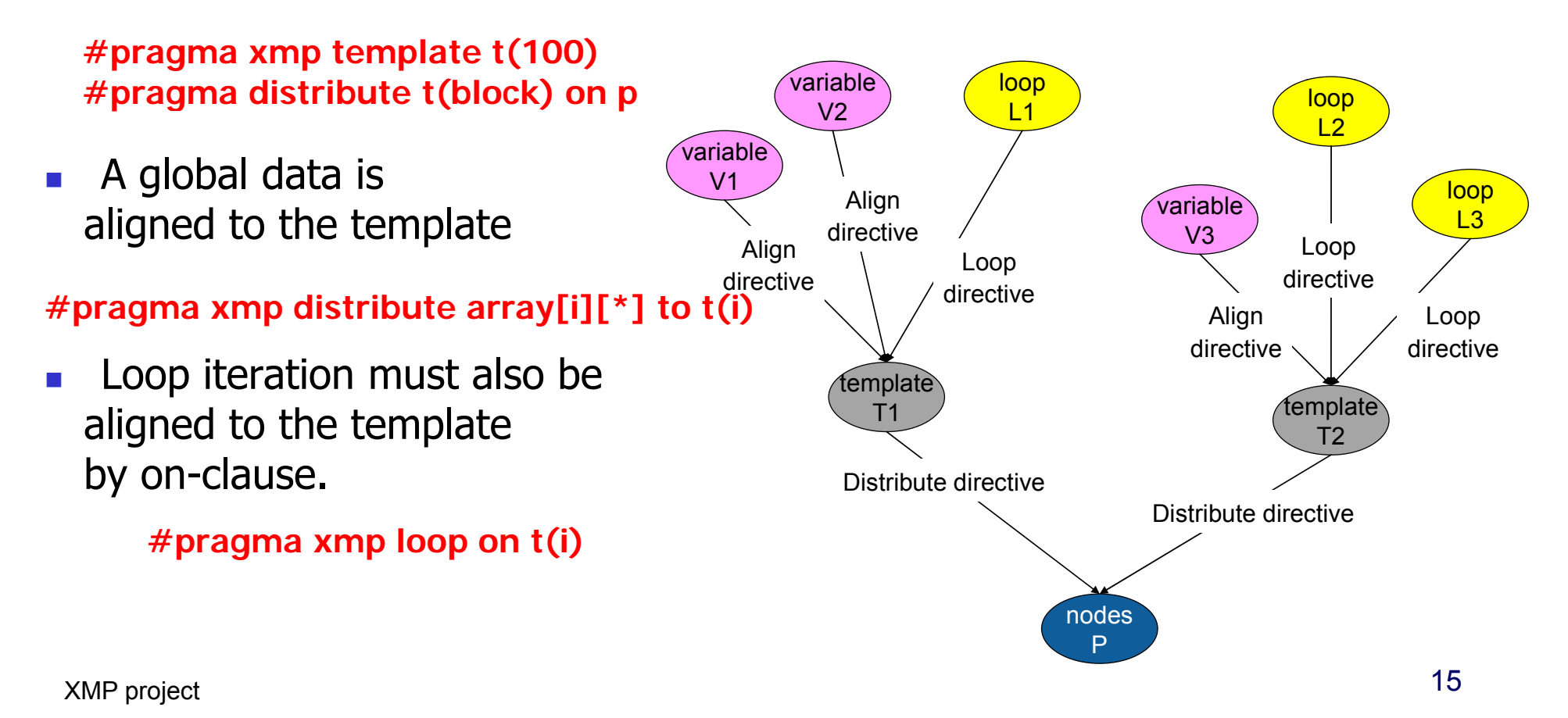

**<sup>#</sup>pragma xmp nodes p(32)**

#### Array data distribution

- $\mathcal{L}^{\text{max}}$ The following directives specify a data distribution among nodes
	- $\blacksquare$ #pragma xmp nodes p(\*)
	- $\blacksquare$ #pragma xmp template T(0:15)
	- $\blacksquare$ #pragma xmp distribute T(block) on p
	- $\Box$ #pragma xmp align array[i] to T(i)

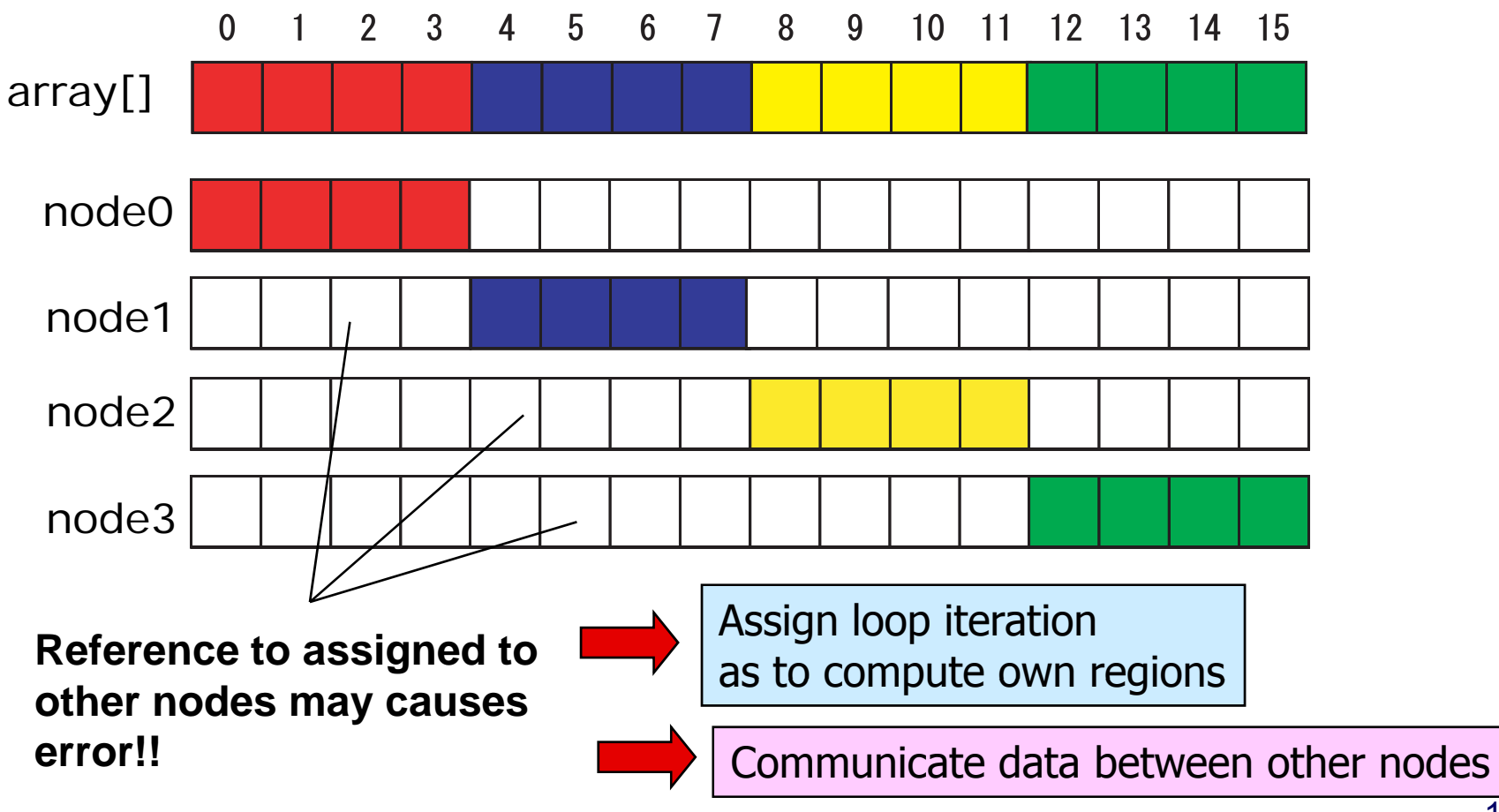

## Parallel Execution of "for" loop

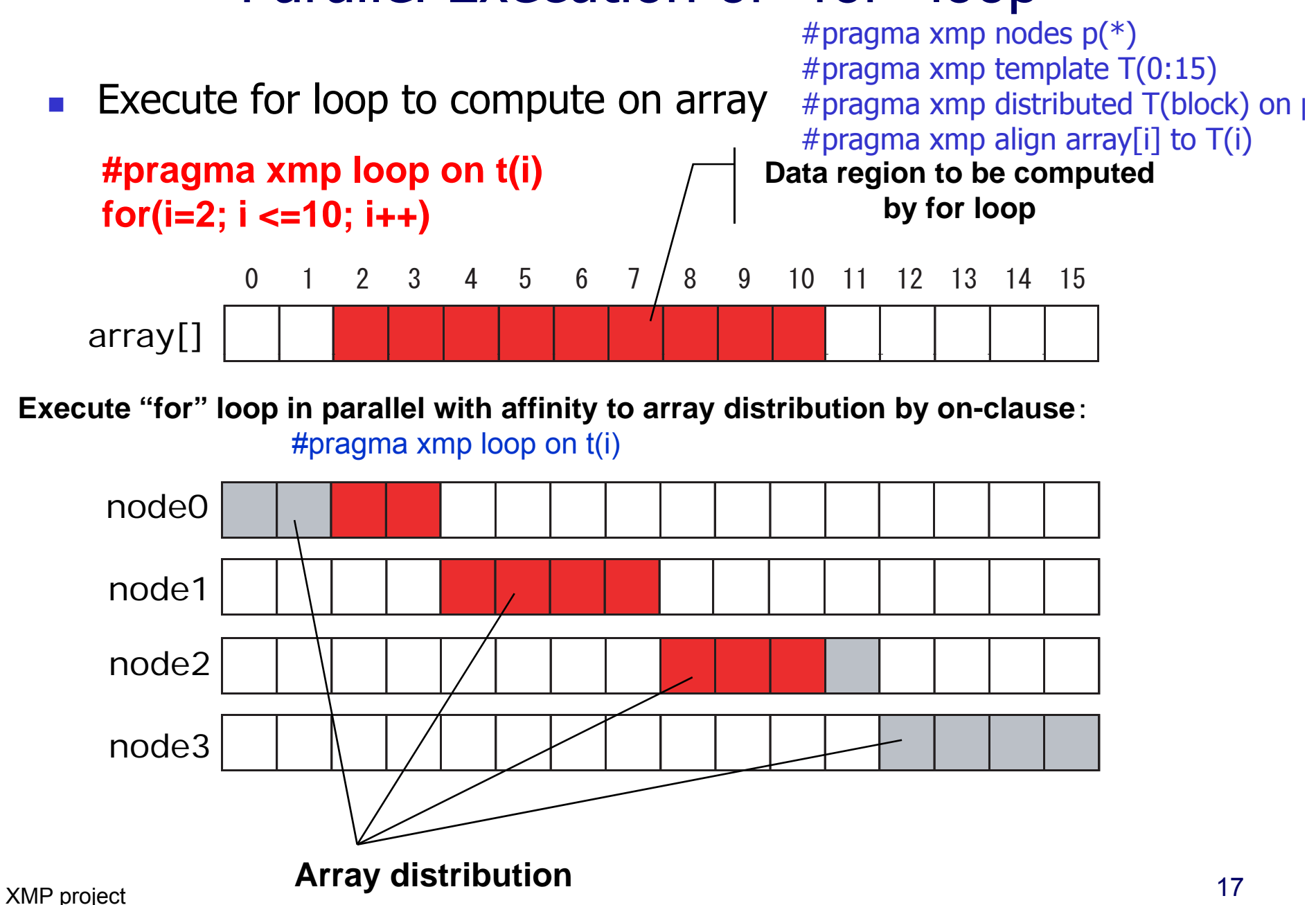

# Data synchronization of array (shadow)

- Exchange data only on " "shadow " (sleeve) region
	- **n** If neighbor data is required to communicate, then only sleeve area can be considered.

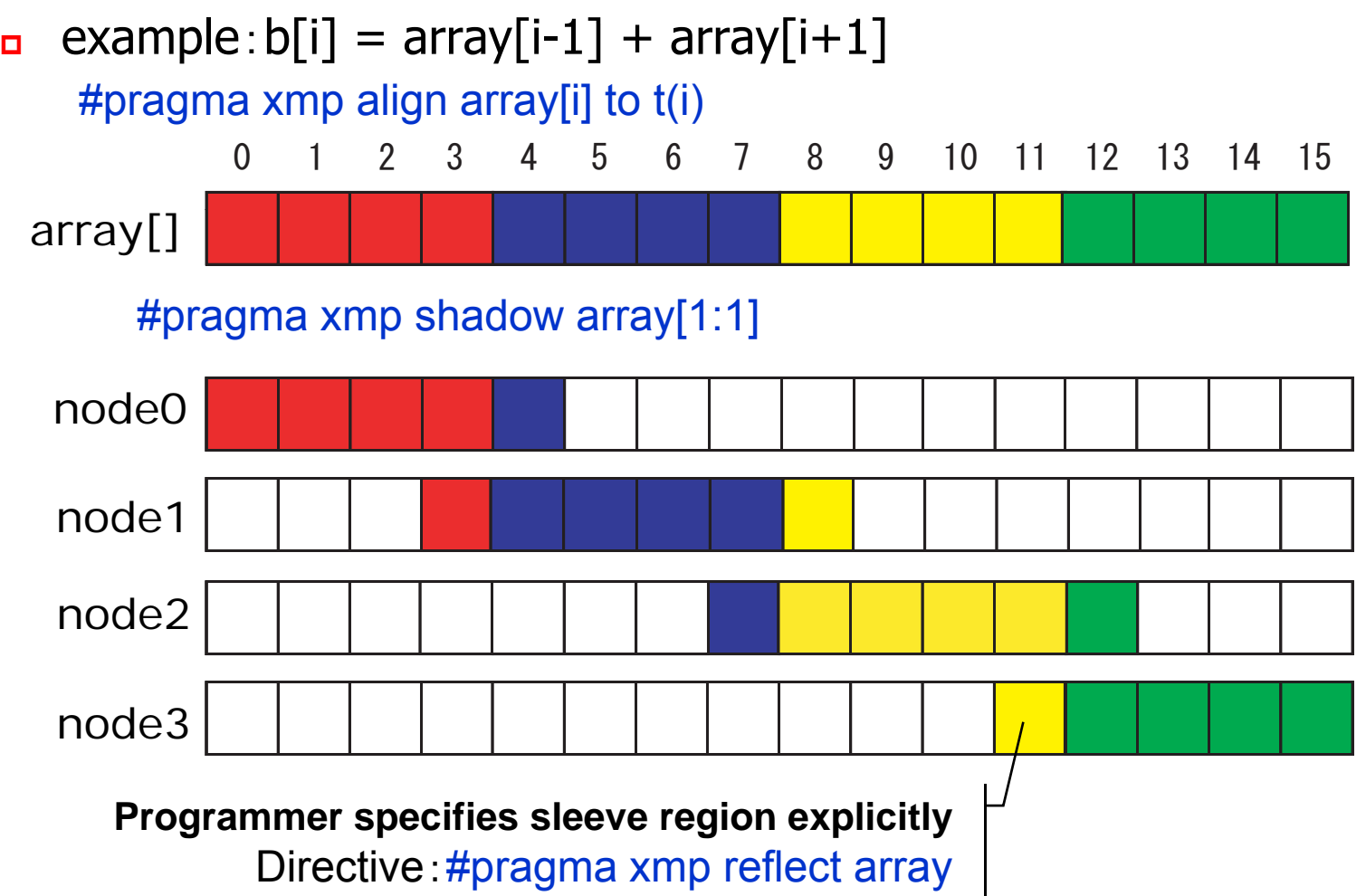

#### XcalableMP example (Laplace, global view)

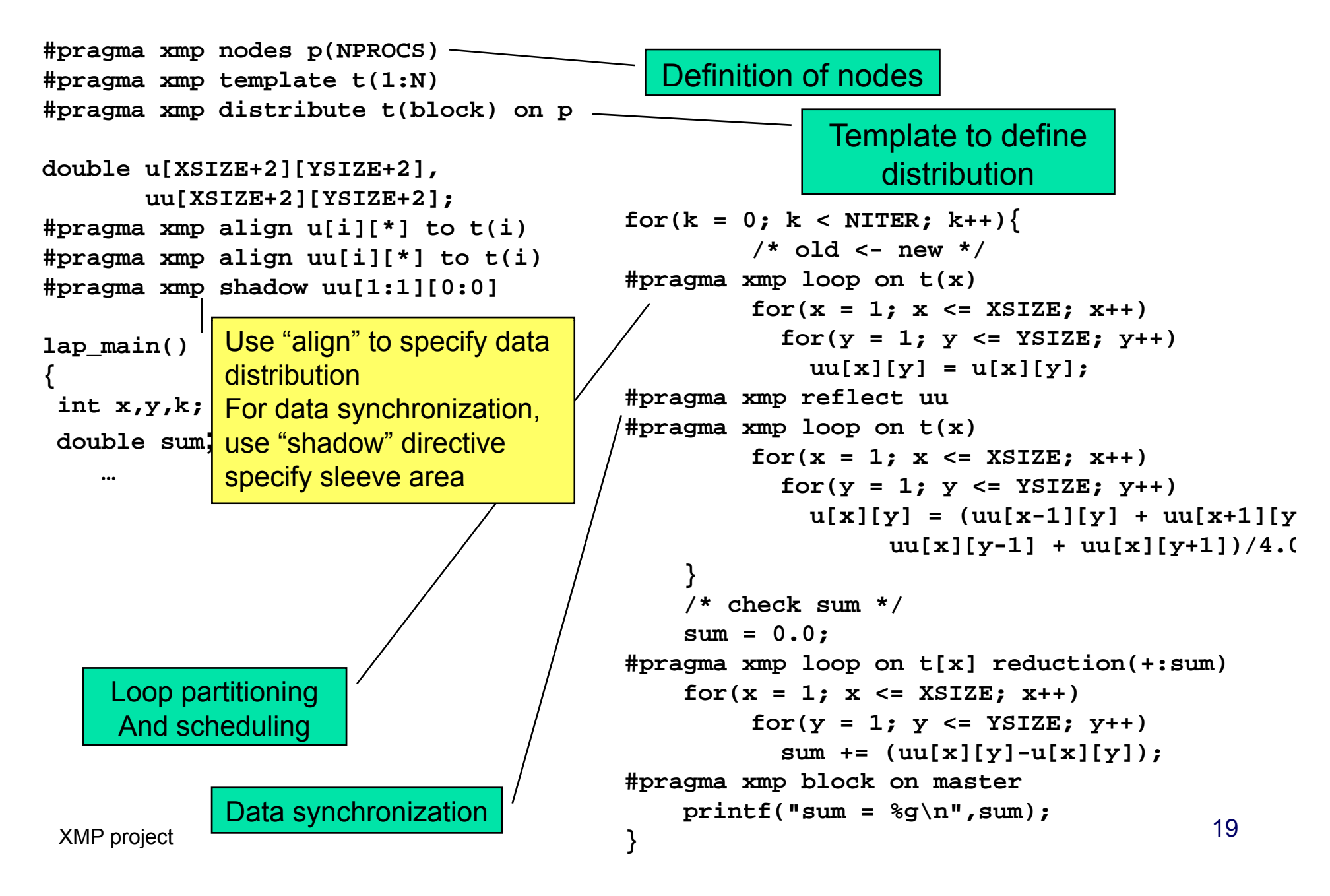

# Data synchronization of array (full shadow)

- **Full shadow specifies whole data replicated in all nodes** 
	- #pragma xmp shadow array[\*]
- П reflect operation to distribute data to every nodes
	- $\blacksquare$  $#$ pragma reflect array
	- $\blacksquare$ Execute communication to get data assigned to other nodes
	- $\Box$  Most easy way to synchronize  $\rightarrow$   $\,$  But, communication is expensive!

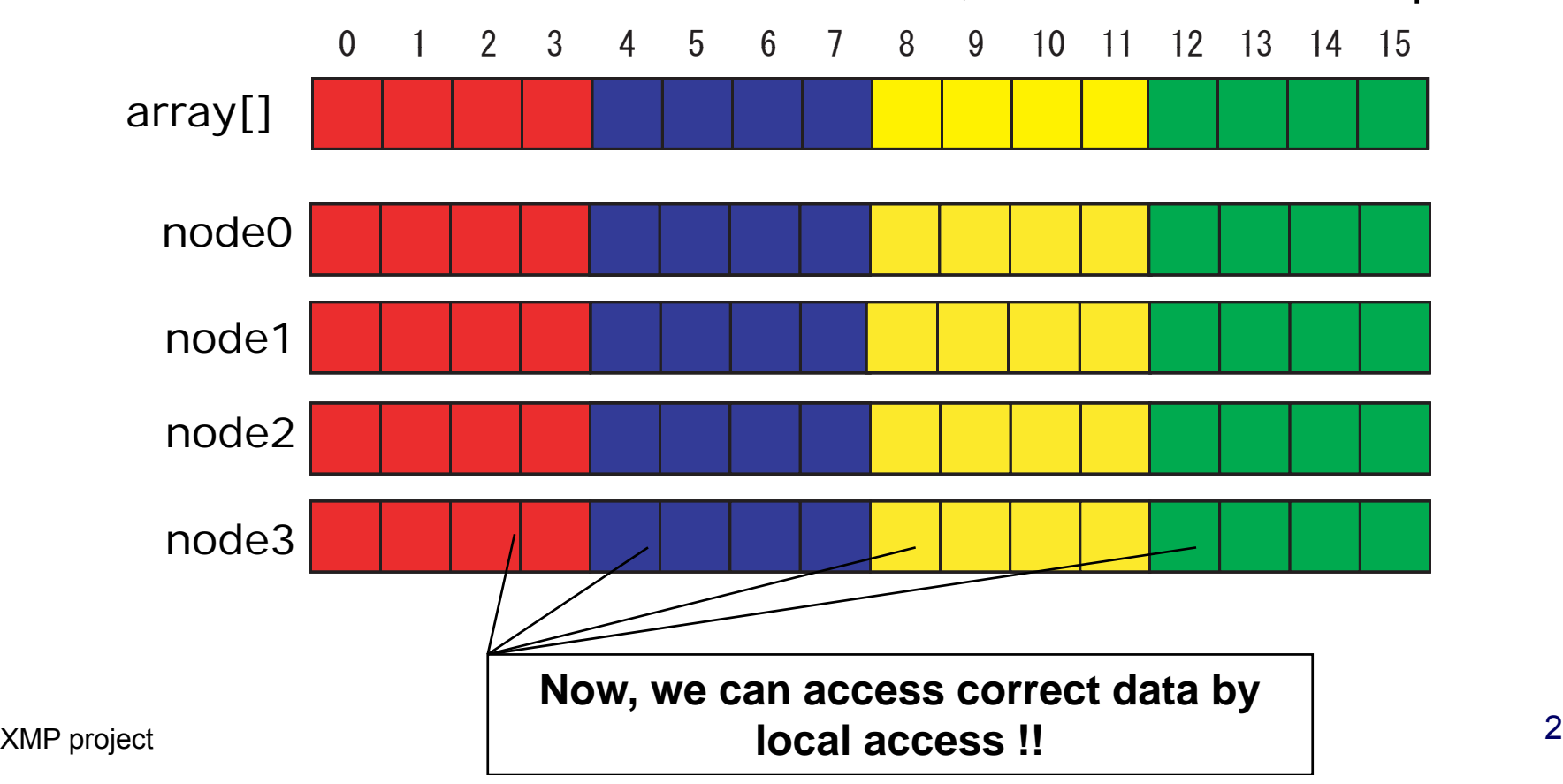

### XcalableMP example (NPB CG, global view)

![](_page_20_Figure_1.jpeg)

## XcalableMP Global view directives

- **Execution only master node** 
	- **E** #pragma xmp block on master
- **Broadcast from master node** 
	- #pragma xmp bcast (*var*)
- **Barrier/Reduction** 
	- #pragma xmp reduction (*op: var*)
	- **E** #pragma xmp barrier
- **Global data move directives for collective comm./get/put**
- **Task parallelism** 
	- #pragma xmp task on *node-set*

## XcalableMP Local view directives

- ▉ ■ XcalableMP also includes CAF-like PGAS (Partitioned Global Address Space) feature as "**local view**" programming.
	- The basic execution model of XcalableMP is SPMD
		- **Each node executes the program independently <b>int A[10]**: on local data if no directive
	- $\blacksquare$ We adopt Co-Array as our PGAS feature.
	- $\overline{\phantom{a}}$ In C language, we propose array section construct.
	- **EXEC** Can be useful to optimize the communication ٠
	- $\blacksquare$

```
Array section in C
 int B[5];
 A[4:9] = B[0:4];
```

```
Support alias Global view to Local view int A[10], B[10]; Electional Support alias Global view to Local view
                                                               …A[:] = B[:]:[10];
```
- $\overline{\phantom{a}}$  For flexibility and extensibility, the execution model allows **combining with explicit MPI coding** for more complicated and tuned parallel codes & libraries.
	- Need to interface to MPI at low level to allows the programmer to use MPI for optimization
	- **It can be useful to program for large-scale parallel machine.**
- $\mathcal{L}_{\text{max}}$  For multi-core and SMP clusters, **OpenMP directives can be combined** into XcalableMP for thread programming inside each node for hybrid programming.

XMP project

#### Position of XcalableMP

![](_page_23_Figure_1.jpeg)

![](_page_24_Picture_1.jpeg)

- **Dur objective of "language working group" is to design** "standard" parallel programming language for petascale distributed memory systems
	- **High productivity for distributed memory parallel programming**
	- П Not just for research, but collecting ideas for "standard"
	- Distributed memory programming "better than MPI" !!!
- **XcalableMP** project: status and schedule
	- **1Q/09 first draft of XcalableMP specification**
	- 2Q/09 β release, C language version
	- 3Q/09 Fortran version (for SC09 HPC Challenge!)
	- Ask international community for review of the specification

Thank you for your attention!!!

XcalableMP is under design. Any comments and contributions will be very welcome!

Q & A?